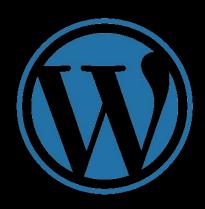

Using Wordpress comments section as a C&C for fun

### What is a C&C?

- A command-and-control [C&C] server is a computer controlled by an attacker which is used to send commands to systems compromised by malware and receive stolen data from a target network.
- Also known as  $\Omega$  and  $\Omega$
- Terms:
  - Attacker = BotMaster
  - Compromised Systems = Bots

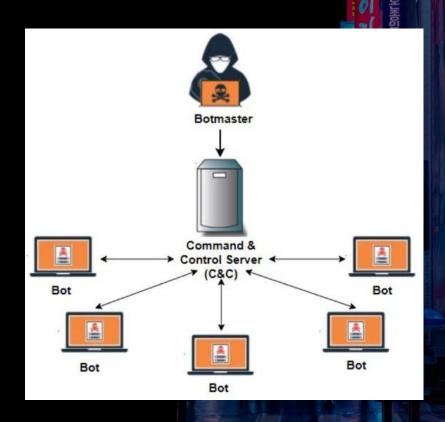

### Who am I?

- Juan Karlo Licudine
  - o @accidentalrebel
  - o <u>www.accidentalrebel.com</u>
- Cyber Security Engineer
  - I help evaluate and implement cybersecurity solutions
  - o Technical support
- Was a programmer/developer for 10+ years, recently switched to Cybersecurity
  - I make cybersecurity tools for defensive and offensive operations

### Where it started

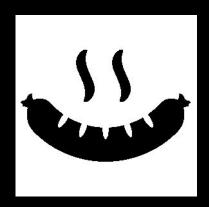

- I made a Remote Access Tool (RAT) called RATwurst
  - https://github.com/accidentalrebel/ratwurst
  - Uses traditional approach to C&C
    - i.e. Host server on cloud, use that as C&C server

- Pursuing Evasive Custom Command & Control C3 by:
   Mark Ian Secretario / Renzon Cruz
  - Rootcon talk: <a href="https://www.youtube.com/watch?v=Lg-Zxtzhabc">https://www.youtube.com/watch?v=Lg-Zxtzhabc</a>

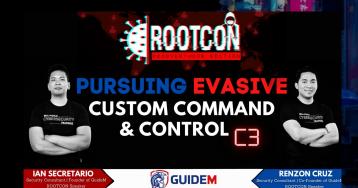

### Custom C&Cs

Threat actors have been coming up with novel ideas to use as C&Cs

- Instagram https://www.welivesecurity.com/2017/06/06/turlas-water
   ing-hole-campaign-updated-firefox-extension-abusing
   -instagram/
- Telegram https://www.bleepingcomputer.com/news/security/telecr
   ypt-ransomware-uses-telegram-as-candc-server/
- Outlook Mailbox -https://github.com/boku7/azureOutlookC2

I wondered what other services can be used as a C&C server?

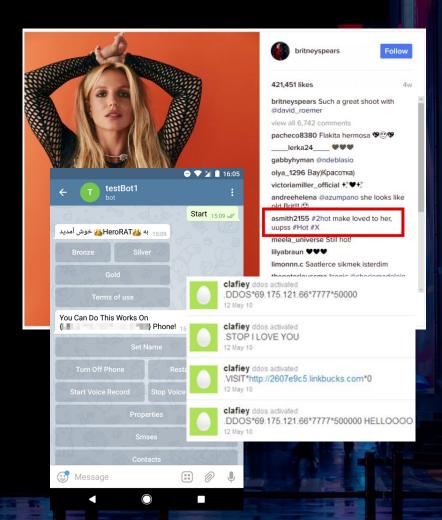

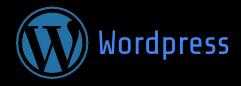

- Wordpress is a blogging CMS (Content Management System)
- It is used (almost) everywhere
- I've worked with Wordpress a lot when I was a web developer
- Opensource
- You can leave a comment anonymously

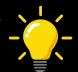

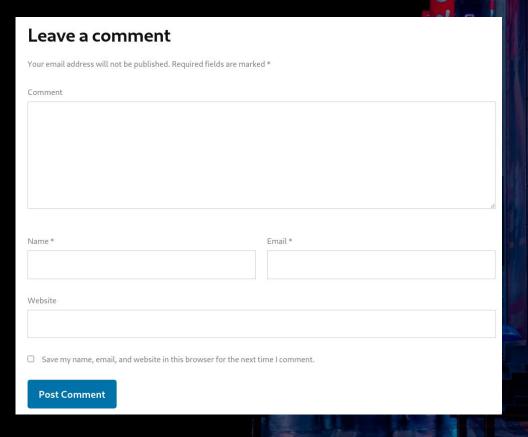

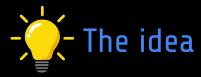

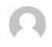

### **IMDMaster**

August 27, 2021 at 3:51:51 pm - / Edit

Mannabase is a new Cryptocurrency is actually giving away FREE coins every week to new users. The best part is they are a Humanitaraian organization set to be bigger than Bitcoin. This could be the Biggest investment you ever make. If you have 5 Minutes to spare read the Whitepaper these Guys are something else. <a href="https://www.mannabase.co/join/this-contains-command-from-master-to-bots">https://www.mannabase.co/join/this-contains-command-from-master-to-bots</a>

Reply

### The process:

- Master sends command to a random blog in the form of a spam comment
- Bots monitor the comments section for messages from the Master
- If a message is found, parse the command

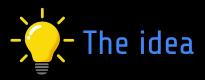

The Wordpress blog becomes the communication channel!

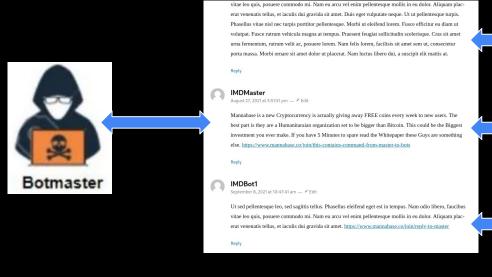

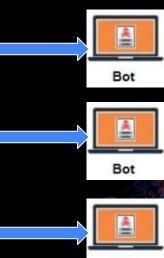

Bot

### Not making it too obvious

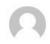

### **IMDMaster**

August 27, 2021 at 3:51:51 pm - / Edit

Mannabase is a new Cryptocurrency is actually giving away FREE coins every week to new users. The best part is they are a Humanitaraian organization set to be bigger than Bitcoin. This could be the Biggest investment you ever make. If you have 5 Minutes to spare read the Whitepaper these Guys are something else. <a href="https://www.mannabase.co/join/this-contains-command-from-master-to-bots">https://www.mannabase.co/join/this-contains-command-from-master-to-bots</a>

Reply

### Encrypting the message:

• <a href="https://www.mannabase.co/join/this-contains-command-from-master-to-bots">https://www.mannabase.co/join/this-contains-command-from-master-to-bots</a>

### For example, using rot13:

• <a href="https://www.mannabase.co/join/guvf-pbagnvaf-pbzznag-sebz-znfgre-gb-obg">https://www.mannabase.co/join/guvf-pbagnvaf-pbzznag-sebz-znfgre-gb-obg</a>

# "Everyone hates spam"

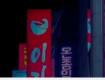

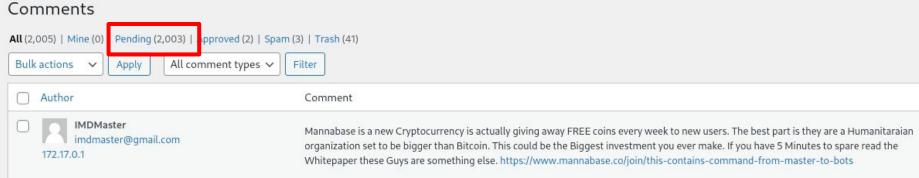

- Owners of blogs would take some steps to stop further spam by turning on
  - auto-moderation
    - Wherein a comment is automatically sent to a moderation queue for review
    - No one else can see it, not unless it has been approved by the blog owner

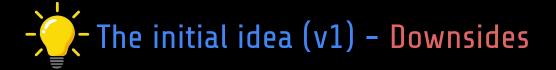

- For this idea to work, a blog needs to be unmoderated
- Moderation is turned on by default!

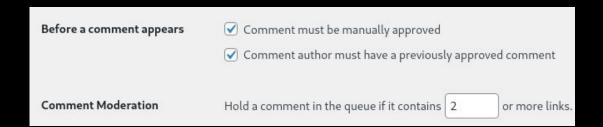

Really hard to look for blogs that are unmoderated

### To the drawing board

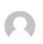

#### **IMDMasters**

August 27, 2021 at 4:27:51 pm

Your comment is awaiting moderation. This is a preview; your comment will be visible after it has been approved.

Mannabase is a new Cryptocurrency is actually giving away FREE coins every week to new users. The best part is they are a Humanitaraian organization set to be bigger than Bitcoin. This could be the Biggest investment you ever make. If you have 5 Minutes to spare read the Whitepaper these Guys are something else. https://www.mannabase.co/join/this-contains-command-from-master-to-bots

Reply

- When a comment is held for moderation, a unique preview link is generated:
   http://127.0.0.3/2021/08/06/hello-world/?unapproved=2369&moderation-hash=cd04f
   ce7309233433915146aa71364c2
- The preview comment will be visible and accessible as long as you have the URL
- This preview will expire and disappear after 10 minutes

### The problem

- Master sends a command to the blog
- Comment gets auto-moderated, a preview link is generated

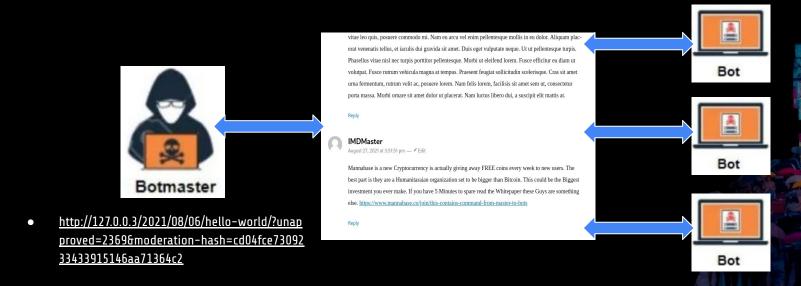

- How will the bots know the preview URL of the command?
  - Generate the preview link themselves!

### Details of a preview link

- http://127.0.0.3/2021/08/06/hello-world/?unapproved=2369&moder ation-hash=cd04fce7309233433915146aa71364c2
- Unapproved index
  - The number assigned to the comment while it is in moderation queue
  - Index increases for every comment held for moderation
- Moderation hash
  - Unique hash generated with the following formula:
    - Moderation-hash = MD5(Date time was posted + WP\_AUTH\_KEY + WP\_AUTH\_SALT)

### Determining the unapproved index

- Botmaster posts comment
- Botmaster receives preview link: http://127.0.0.3/2021/08/06/hello-world/?unapproved=2369&moder ation-hash=cd04fce7309233433915146aa71364c2
- Bot posts a comment
- Bot receives a preview link:
   http://127.0.0.3/2021/08/06/hello-world/?unapproved=2370&moder
   ation-hash=cd04fce7309233433915146aa71364c2
- Bot's comment is 2370, therefore Botmaster's comment will be
   <2370</li>
  - This can be brute-forced!

### Generating the moderation hash

- http://127.0.0.3/2021/08/06/hello-world/?unapproved=2369&moderation-hash=cd04fce/ 33433915146aa71364c2
- Formula:
  - Moderation-hash = MD5( Date and time posted + WP\_AUTH\_KEY + WP\_AUTH\_SALT)
- Need to know:
  - WP AUTH KEY
  - WP AUTH SALT
- Found in wp-config.php
  - This is inaccessible unless you own the site
  - Or you can hack it (e.g. via plugin exploits)
    - Not an option

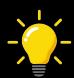

# Generating Getting the moderation hash

- Instead of computing the hash, what if bots post a comment as the same time as the master?
- The bots and master would get the same moderation-hashes because all of them posted at 12:20!
  - Seconds are discarded
    - 12:20:00 and 12:20:01 would have the same moderation hash

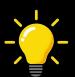

# Botmaster

- Prepare the message to send.
- Next time-window is 12:20

### **Current time: 12:11:00**

vitae leo quis, possuere commodo mi. Nam eu arcu vel enim pellentesque mollis in eu dolor. Aliquam placerat venenatis tellus, et iaculis dui gravida sit amet. Duis eget vulputate neque. Ut ut pellentesque turpis. Phaseellus vitae nisì nec turpis portitor pellentesque. Morbi ut eleifend orem. Fusce efficitur eu dam ut volutapa. Fusce ruturu veletical nagana a tempus. Praesent feguata sollicitudis celesfraçue. Cras sit amet urna fermenturu, rutrum velit ac, posuere lorem. Nam felis lorem, facilisis sit amet sem ut, consectetur porta massa. Morbi ornare sit amet dolor ut placerat. Nam luctus libero dui, a suscipit elit mattis at.

Reply

Leave a comment

Ture emil address oili not le published. Repared fields an marked \*

Connecte

Violente

Stee my name, emal, and sudoite in this brosser for the sont time Lamenerat.

Part Comment

Violente

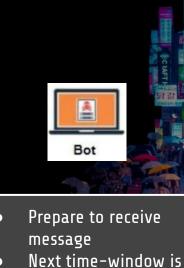

12:20

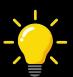

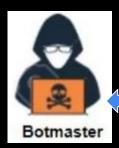

- Botmaster sends message and receives preview link

### Current time: 12:20:00

vitae leo quis, posuere commodo mi. Nam eu arcu vel enim pellentesque mollis in eu dolor. Aliquam placerat venenatis tellus, et iaculis dui gravida sit amet. Duis eget vulputate neque. Ut ut pellentesque turpis. Phasellus vitae nisl nec turpis porttitor pellentesque. Morbi ut eleifend lorem, Fusce efficitur eu diam ut volutpat. Fusce rutrum vehicula magna at tempus. Praesent feugiat sollicitudin scelerisque. Cras sit amet urna fermentum, rutrum velit ac, posuere lorem. Nam felis lorem, facilisis sit amet sem ut, consectetur porta massa. Morbi ornare sit amet dolor ut placerat. Nam luctus libero dui, a suscipit elit mattis at.

August 27, 2021 at 3:51:51 pm - / Edit

Mannabase is a new Cryptocurrency is actually giving away FREE coins every week to new users. The best part is they are a Humanitaraian organization set to be bigger than Bitcoin. This could be the Biggest investment you ever make. If you have 5 Minutes to spare read the Whitepaper these Guys are something else. https://www.mannabase.co/join/this-contains-command-from-master-to-bots

#### Leave a comment

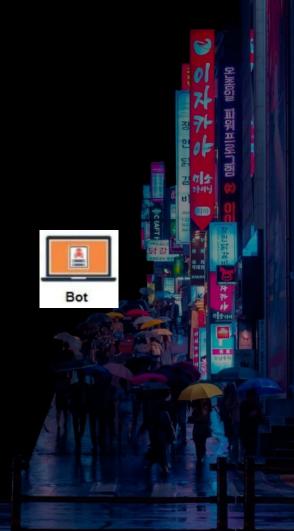

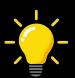

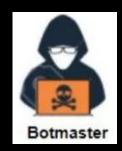

 http://127.0.0.3/2021/08/06 /hello-world/?unapproved
 =2369&moderation-hash=
 cd04fce7309233433
 915146aa71364c2

### Current time: 12:20:01

vitae leo quis, posuere commodo mi. Nam eu arcu vel enim pellentesque mollis in eu dolor. Aliquam placerat venenatis tellus, et iaculis dui gravida sit amet. Duis eget vulputate neque. Ut ur pellentesque turpis. Phasellus vitae nisl nec turpis portitior pellentesque. Morbi ut eleifend lorem. Euce efficitur eu diam ut vultupat. Fusce rutrum vehicula magna at tempus. Praesent feugiat sollicitudin scelerisque. Cras sit amet vultupat fusce rutrum vehicula magna at tempus. Praesent feugiat sollicitudin scelerisque. Cras sit amet vultupat fusce rutrum vehicula magna at tempus. Praesent feugiat sollicitudin scelerisque. Cras sit amet vultupat. Pusce rutrum vehicula magna at tempus. Praesent feugiat sollicitudin scelerisque. Cras sit amet vultupat. Praesent feugiat per situation scelerisque de la vene de la vene de la v

Reply

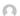

#### IMDMaster

August 27, 2021 at 3:51:51 pm — 
Edit

Mannabase is a new Cryptocurrency is actually giving away FREE coins every week to new users. The best part is they are a Humanitaraian organization set to be bigger than Bitcoin. This could be the Biggest investment you ever make. If you have 5 Minutes to spare read the Whitepaper these Guys are something else. <a href="https://www.mannabase.coj/oin/this-contains-command-from-mastes-to-bots">https://www.mannabase.coj/oin/this-contains-command-from-mastes-to-bots</a>

Repl

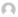

#### IMDBot1

September 8, 2021 at 10:47:41 am — ✔ Edit

Ut sed pellentesque leo, sed sagittis tellus. Phasellus eleifend eget est in tempus. Nam odio libero, faucibus vitae leo quis, posuere commodo mi. Nam eu arcu vel enim pellentesque mollis in eu dolor. Aliquam placerat venenatis tellus, et iaculis dui gravida sit amet. <a href="https://www.mannabase.co/join/reply-to-master">https://www.mannabase.co/join/reply-to-master</a>

Rei

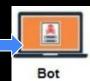

 Bot sends message and receives preview link

 http://127.0.0.3/2021/08/06 /hello-world/?unapproved
 =2370&moderation-hash
 =cd04fce73092334339
 15146aa71364c2

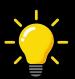

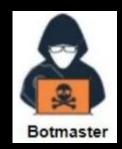

http://127.0.0.3/2021/08/06
/hello-world/?unapproved
=2369&moderation-hash=
cd04fce7309233433
915146aa71364c2

### Current time: 12:20:02

vitae leo quis, posuere commodo mi. Nam eu arcu vel enim pellentesque mollis in eu dolor. Aliquam placerat venenatis tellus, et iaculis dui gravida sit amet. Duis eget vulputate neque. Ut ur pellentesque turpis. Phasellus vitae nisl nec turpis portitior pellentesque. Morbi ut eleifend lorem. Euce efficitur eu diam ut vultupat. Fusce rutrum vehicula magna at tempus. Praesent feugiat sollicitudin scelerisque. Cras sit amet vultupat fusce rutrum vehicula magna at tempus. Praesent feugiat sollicitudin scelerisque. Cras sit amet vultupat fusce rutrum vehicula magna at tempus. Praesent feugiat sollicitudin scelerisque. Cras sit amet vultupat. Pusce rutrum vehicula magna at tempus. Praesent feugiat sollicitudin scelerisque. Cras sit amet vultupat. Praesent feugiat per situation scelerisque de la vene de la vene de la v

Reply

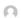

#### IMDMaste

August 27, 2021 at 3:51:51 pm — / Edit

Mannabase is a new Cryptocurrency is actually giving away FREE coins every week to new users. The best part is they are a Humanitaraian organization set to be bigger than Bitcoin. This could be the Biggest investment you ever make. If you have 5 Minutes to spare read the Whitepaper these Guys are something else. <a href="https://www.mannabase.co/join/this-contains-command-from-mastes-to-bots">https://www.mannabase.co/join/this-contains-command-from-mastes-to-bots</a>

Reply

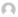

#### IMDBot1

September 8, 2021 at 10:47:41 am — ✔ Edit

Ut sed pellentesque leo, sed sagittis tellus. Phasellus eleifend eget est in tempus. Nam odio libero, faucibus vitae leo quis, posuere commodo mi. Nam eu arcu vel enim pellentesque mollis in eu dolor. Aliquam placerat venenatis tellus, et iaculis dui gravida sit amet. <a href="https://www.mannabase.co/join/reply-to-master">https://www.mannabase.co/join/reply-to-master</a>

Rei

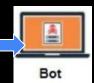

Gets HTML Response:

http://127.0.0.3/2021/08/06

/hello-world/?unapproved

=2367&moderation-hash

<u>=cd04fce73092334339</u>

15146aa71364c2

404 - Not found

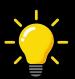

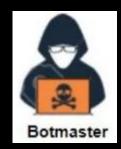

http://127.0.0.3/2021/08/06
/hello-world/?unapproved
=2369&moderation-hash=
cd04fce7309233433
915146aa71364c2

### Current time: 12:20:03

vitae leo quis, possuere commodo mi. Nam eu arcu vel enim pellentesque mollis in eu dolor. Aliquam placerat venenatis tellus, et iaculis dui gravida sit amet. Duis eget vulputate neque. Ut ut pellentesque turpis. Phasellus vitae nisl nec turpis portitoro pellentesque. Morbì ut eleifend lorem. Fusce efficitur eu diam ut volutpat. Fusce rutrum vehicula magna at tempus. Praesent feugiat sollicitudin scelerisque. Cras sit amet urna fermentum, rutrum velit ac, posuere lorem. Nam felis lorem, facilisis sit amet sem ut, consectetur porta massa. Morbi orame sit amet doler ut placeate. Alma luctus libero dui, a suscipit eli timitatis at.

Repl

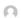

#### IMDMaste

August 27, 2021 at 3:51:51 pm — / Edit

Mannabase is a new Cryptocurrency is actually giving away FREE coins every week to new users. The best part is they are a Humanitarian organization set to be bigger than Bitcoin. This could be the Biggest investment you ever make. If you have 5 Minutes to spare read the Whitepaper these Guys are something else. https://www.mannabase.co.fointhis-continuis-command-from-master-to-hots

Reply

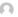

#### IMDBot1

September 8, 2021 at 10:47:41 am — 🖍 Edit

Ut sed pellentesque leo, sed sagittis tellus. Phasellus eleifend eget est in tempus. Nam odio libero, faucibus vitae leo quis, posuere commodo mi. Nam eu arcu vel enim pellentesque mollis in eu dolor. Aliquam placerat venenatis tellus, et iaculis dui gravida sit amet. <a href="https://www.mannabase.co/join/reply-to-master">https://www.mannabase.co/join/reply-to-master</a>

Rei

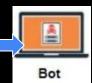

• Gets HTML Response:

• http://127.0.0.3/2021/08/06

/hello-world/?unapproved

=2368&moderation-hash

<u>=cd04fce73092334339</u>

15146aa71364c2

404 - Not found

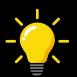

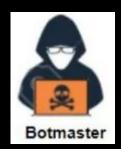

http://127.0.0.3/2021/08/06
/hello-world/?unapproved
=2369&moderation-hash=
cd04fce7309233433
915146aa71364c2

### Current time: 12:20:04

vitae leo quis, posuere commodo mi. Nam eu arcu vel enim pellentesque mollis in eu dolor. Aliquam placerat venenatis tellus, et iaculis dui gravida sit amet. Duis eget vulputate neque. Ut ur pellentesque turpis. Phasellus vitae nisl nec turpis portitior pellentesque. Morbi ut eleifend lorem. Euce efficitur eu diam ut vultupat. Fusce rutrum vehicula magna at tempus. Praesent feugiat sollicitudin scelerisque. Cras sit amet vultupat fusce rutrum vehicula magna at tempus. Praesent feugiat sollicitudin scelerisque. Cras sit amet vultupat fusce rutrum vehicula magna at tempus. Praesent feugiat sollicitudin scelerisque. Cras sit amet vultupat. Pusce rutrum vehicula magna at tempus. Praesent feugiat sollicitudin scelerisque. Cras sit amet vultupat. Praesent feugiat per situation scelerisque de la vene de la vene de la v

Reply

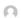

#### IMDMaste

August 27, 2021 at 3:51:51 pm — / Edit

Mannabase is a new Cryptocurrency is actually giving away FREE coins every week to new users. The best part is they are a Humanitaraian organization set to be bigger than Bitcoin. This could be the Biggest investment you ever make. If you have 5 Minutes to spare read the Whitepaper these Guys are something else. <a href="https://www.mannabase.co/join/this-contains-command-from-mastes-to-bots">https://www.mannabase.co/join/this-contains-command-from-mastes-to-bots</a>

Reply

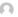

#### IMDBot1

September 8, 2021 at 10:47:41 am — 🖍 Edit

Ut sed pellentesque leo, sed sagittis tellus. Phasellus eleifend eget est in tempus. Nam odio libero, faucibus vitae leo quis, posuere commodo mi. Nam eu arcu vel enim pellentesque mollis in eu dolor. Aliquam placerat venenatis tellus, et iaculis dui gravida sit amet. <a href="https://www.mannabase.co/join/reply-to-master">https://www.mannabase.co/join/reply-to-master</a>

Rei

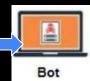

Gets HTML Response:

http://127.0.0.3/2021/08/0
6/hello-world/?unapprove
d=23696moderation-has
h=cd04fce730923343

3915146aa71364c2

200 - OK

Found message!

# Live Demo

- Live demo
  - Github link: https://github.com/accidentalrebel/wp-c2

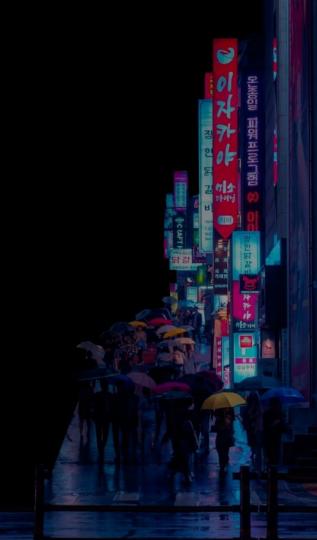

- When a comment has already been posted. A message is shown.
- We can use this as a way to confirm if a message has been sent.
- For example, when confirming if BotMaster has received exfiltrated data

Duplicate comment detected; it looks as though you've already said that!

« Back

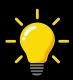

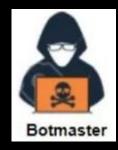

vitae leo quis, posuere commodo mi. Nam eu arcu vel enim pellentesque mollis in eu dolor. Aliquam placerat venenatis tellus, et iaculis dui gravida sit amet. Duis eget vulputate neque. Ut ut pellentesque turpis. Phasellus vitae nisl nec turpis porttitor pellentesque, Morbi ut eleifend lorem. Fusce efficitur eu diam ut volutpat. Fusce rutrum vehicula magna at tempus. Praesent feugiat sollicitudin scelerisque. Cras sit amet urna fermentum, rutrum velit ac, posuere lorem. Nam felis lorem, facilisis sit amet sem ut, consectetur porta massa. Morbi ornare sit amet dolor ut placerat. Nam luctus libero dui, a suscipit elit mattis at.

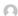

August 27, 2021 at 3:51:51 pm - / Edit

Mannabase is a new Cryptocurrency is actually giving away FREE coins every week to new users. The best part is they are a Humanitaraian organization set to be bigger than Bitcoin. This could be the Biggest investment you ever make. If you have 5 Minutes to spare read the Whitepaper these Guys are something else. https://www.mannabase.co/join/this-contains-command-from-master-to-bots

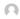

September 8, 2021 at 10:47:41 am — 🖍 Edit

Ut sed pellentesque leo, sed sagittis tellus. Phasellus eleifend eget est in tempus. Nam odio libero, faucibus vitae leo quis, posuere commodo mi. Nam eu arcu vel enim pellentesque mollis in eu dolor. Aliquam placerat venenatis tellus, et iaculis dui gravida sit amet. https://www.mannabase.co/join/reply-to-master

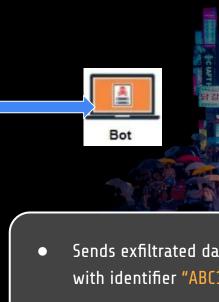

Sends exfiltrated data with identifier "ABC123"

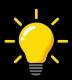

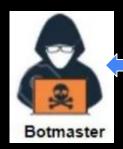

Received exfiltrated data.

<u>Posting comment</u>
 <u>containing "ABC123</u>
 <u>received"</u>

vitae leo quis, posuere commodo mi. Nam eu arcu vel enim pellentesque mollis in eu dolor. Aliquam placerat venenatis tellus, et iaculis dui gravida sit amet. Duis eget vulputate neque. Ut ut pellentesque turpis. Phasellus vitae nis1 nec turpis portitior pellentesque. Morbi ut eleifend lorem. Fusce efficitur eu diam ut volutpat. Fusce rutrum vehicula magna at tempus. Praesent feugiat sollicitudin scelerisque. Cras sit amet urna fermentum, rutrum velit ac., posuere lorem. Nam felis lorem, facilisis sit amet sem ut, consectetur porta massa. Morbi ornare sit amet dolor ut placerat. Nam loctus libero dui, a suscipit elit matis at.

Renly

#### ......

August 27, 2021 at 3:51:51 pm — 

Edit

Mannabase is a new Cryptocurrency is actually giving away FREE coins every week to new users. The best part is they are a Humanitaratian organization set to be bigger than Bitcoin. This could be the Biggest investment you ever make. If you have 5 Minutes to spare read the Whitepaper these Guys are something else. <a href="https://www.mannabase.co/ioin/this-contains-command-from-mastes-to-bots">https://www.mannabase.co/ioin/this-contains-command-from-mastes-to-bots</a>

Repl

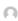

#### IMDBot1

September 8, 2021 at 10:47:41 am — ✓ Edit

Ut sed pellentesque leo, sed sagittis tellus. Phasellus eleifend eget est in tempus. Nam odio libero, faucibus vitae leo quis, posuere commodo mi. Nam eu arcu vel enim pellentesque mollis in eu dolor. Aliquam placerat venenatis tellus, et iaculis dui gravida sit amet. <a href="https://www.mannabase.co/join/reply-to-master">https://www.mannabase.co/join/reply-to-master</a>

Re

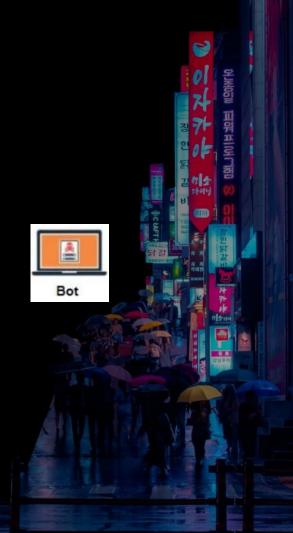

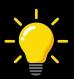

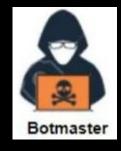

vitae leo quis, posuere commodo mi. Nam eu arcu vel enim pellentesque mollis in eu dolor. Aliquam placerat venenatis tellus, e faculis dui gravida sit amet. Duis eget vulputate neque. Ut ut pellentesque turpis. Phasellus vitae nisl nec turpis portitior pellentesque. Morbi ut eleifend lorem. Fusce efficitur eu dam ut volutpat. Fusce nutrum velitora paga at tempus. Pearsent feuglat sollicitudin scelerisque. Cras sit amet urna fermentum, rutrum velit ac, posuere lorem. Nam felis lorem, facilisis sit amet sem ut, consectetur porta massas. Morbi ornare sit amet dolor ut placerat. Nam luctus libero dui, a suscipit elit mattis at.

Renly

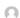

#### IMDMaster

August 27, 2021 at 3:51:51 pm — 🖍 Edit

Mannabase is a new Cryptocurrency is actually giving away FREE coins every week to new users. The best part is they are a Humanitaraian organization set to be bigger than Bitcoin. This could be the Biggest investment you ever make. If you have 5 Minutes to spare read the Whitepaper these Guys are something else. <a href="https://www.mannabase.co/origithis-contains-command-from-master-to-bots">https://www.mannabase.co/origithis-contains-command-from-master-to-bots</a>

Repl

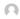

#### IMDBot1

September 8, 2021 at 10:47:41 am — 🖍 Edit

Ut sed pellentesque leo, sed sagitits tellus. Phasellus eleifend eget est in tempus. Nam odio libero, faucibus vitae leo quis, posuere commodo mi. Nam eu arcu vel enim pellentesque mollis in eu dolor. Aliquam placerat venenatis tellus, et iaculis dui gravida sit amet. <a href="https://www.mannabase.co/join/reply-to-master">https://www.mannabase.co/join/reply-to-master</a>

D--

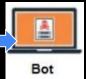

- Posts a comment with identifier "<u>"ABC123</u> received"
- If response returns
   "Duplicate comment
   detected", it means
   botmaster received it
- If not, Bot resends the exfiltrated data

### More info in Github Link

- Technical details in this talk are simplified
- Check out the github link to see a more detailed implementation
- Github link: <a href="https://github.com/accidentalrebel/wp-c2">https://github.com/accidentalrebel/wp-c2</a>

### How feasible is this approach?

- The PoC shows that Wordpress can be used as a communications channel
- Scalability?
  - More bots means more spam comments, also means more chance of getting noticed
    - Answer: Use pool of different blogs to use

### How feasible is this approach?

- Detectability?
  - Auto-moderation can be to our advantage

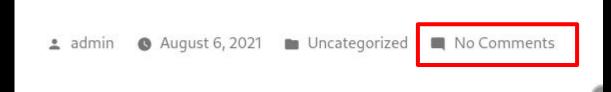

- Defenders can look for frequent and constant
  - Answer: Change the communication intervals, add randomization, or a time-table that bot Master and Bot clients know of
  - Answer: Use a pool of different blogs to use

### How to stop this?

- Anti-spam plugins are effective against this (I tried)
  - Akismet
- Wordpress devs changing how the preview link generation works

### Summary

- Wordpress can be a viable option to use a C&C server
- Upsides
  - Lots of blogs to use as channels
  - No cost for the attacker
  - No sign ups / No accounts
- Downsides
  - Delays Have to wait for timeslots
  - Difference in timing can mess things up
  - Timing issues If the server replies really slowly

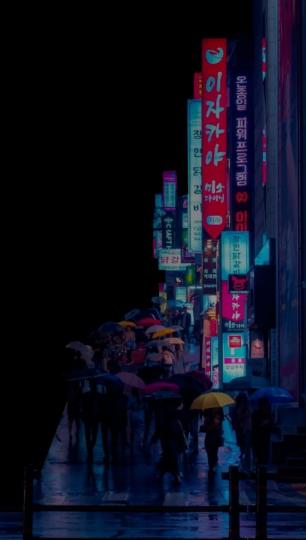

### Thank you very much!

- Karlo Licudine (@accidentalrebel)
  - o <u>www.accidentalrebel.com</u>
  - o github.com/accidentalrebel
  - https://github.com/accidentalrebel/wp-c2

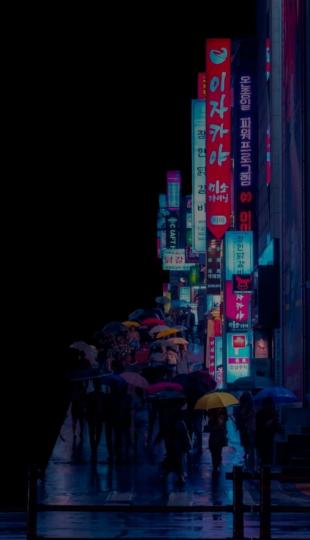